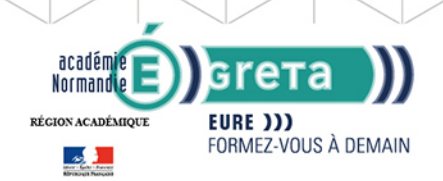

# **GRETA DE L'EURE** RÉGION ACADÉMIQUE NORMANDIE

# **Word Base**

# Métiers et emplois visés :

- Secrétaire
- Secrétaire administratif.ve
- Secrétaire polyvalent.e
- Assistant.e. administratif.ve
- Assistant.e d'équipe
- Assistant.e. d'entreprise

# Public concerné :

Demandeur.euse d'emploi Jeune 16-29 ans Salarié.e Individuel.le autre

# Objectifs de la formation :

- Saisir, modifier, mettre en forme et en page des textes courants
- Gérer ses documents

# Contenu de la formation :

- Découverte de l'écran de travail
	- La barre d'outils
	- La gestion des fenêtres
	- Les menus
- Les concepts de base
	- Saisie, modification et suppression de texte
	- Enregistrement et impression d'un document
	- Gestion de blocs de texte (copie et déplacement)
- Mise en forme d'un document
	- Mise en valeur des caractères
		- Style
		- Police
		- Taille
		- Mise en forme des paragraphes
			- Retraits
				- Alignements
				- Tabulation
		- Puces
		- Insertion de la date
		- Insertion de caractères spéciaux, d'un lien hypertexte
		- Encadrement et ombrage des paragraphes
		- Insertion d'une image, définition de son format
		- Insertion d'un saut de page
		- Modification de l'orientation d'une feuille
		- Modification des marges
		- Utilisation des outils de vérification

#### Méthodes et outils pédagogiques :

- Apprentissage en formation accompagnée
- Outils pédagogiques spécialement conçus pour cette démarche individualisée, ponctués d'auto-évaluation et permettant de contrôler par étapes, l'atteinte des objectifs
- Alternance d'apports théoriques et de mise en application

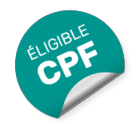

Editée le 18/09/2020 | Page 1/2

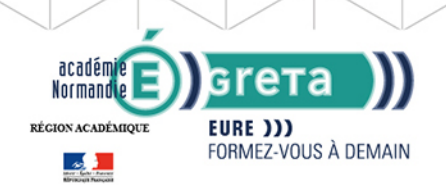

**GRETA DE L'EURE** RÉGION ACADÉMIQUE NORMANDIE

#### Modalités d'enseignement :

Formation entièrement présentielle

# Durée indicative en centre de formation :

14 heures

#### Pré-requis :

- Utilisation des fonctionnalités de base de WINDOWS
- Manipulation du clavier et de la souris

# Modalités d'admission :

- Sur entretien
- Sur test

# Niveau d'entrée :

Obligatoire : information non communiquée

Niveau de sortie :

sans niveau spécifique

# Financement :

CPF Financement individuel Plan de développement des compétences

# Éligible au CPF

Code CPF : 164617

# Tarif de référence :

210 euros/module

# Lieu(x) de formation :

Évreux

#### Renseignements et inscriptions

Nom du contact : Pierre Bréant - Conseiller en formation continue Téléphone : 02 32 38 81 70 Courriel : fabrice.konopczynski@ac-normandie.fr

Editée le 18/09/2020 | Page 2/2